# **ANALISIS JARINGAN OPTIK DI KECAMATAN KELAPA BANGKA BARAT**

## **SKRIPSI**

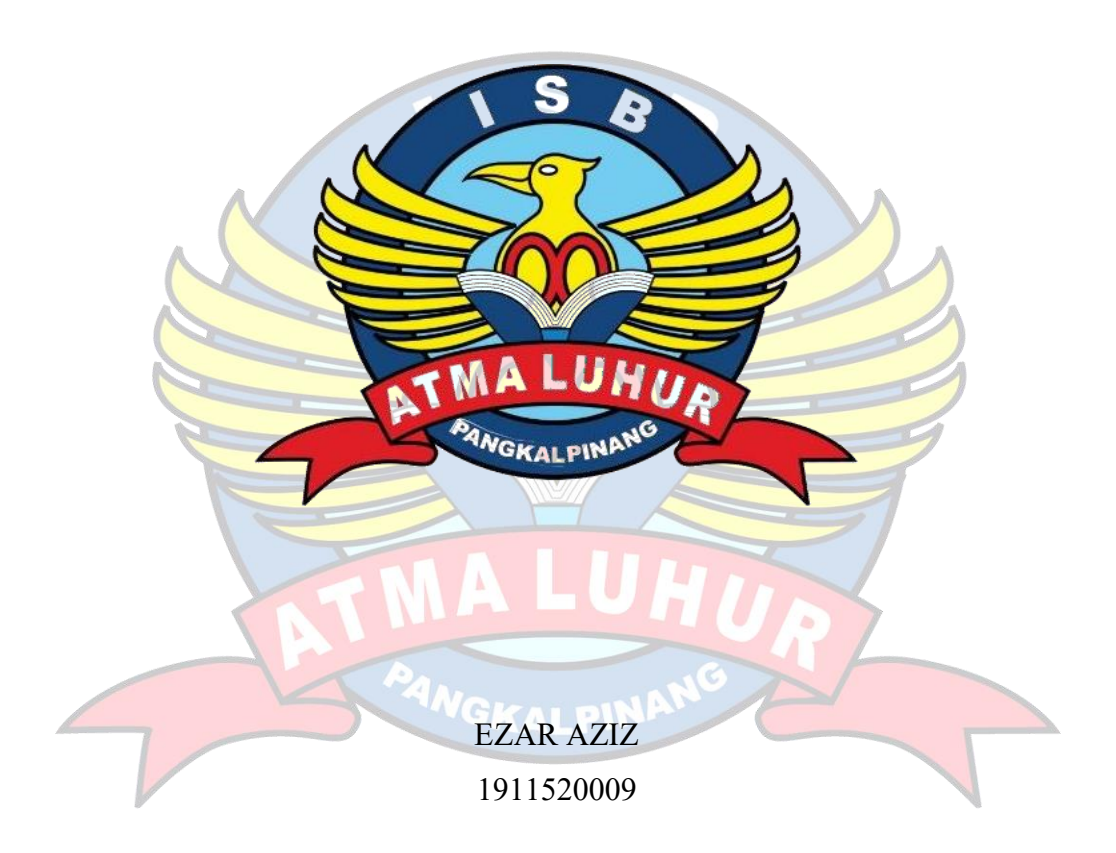

**PROGRAM STUDI TEKNIK INFORMATIKA FAKULTAS TEKNOLOGI INFORMASI INSTITUT SAINS DAN BISNIS ATMA LUHUR PANGKALPINANG 2022**

# **ANALISIS JARINGAN OPTIK DI KECAMATAN KELAPA BANGKA BARAT**

## **SKRIPSI**

**Diajukan Untuk Melengkapi Salah Satu Syarat Memperoleh Gelar Sarjana Komputer**

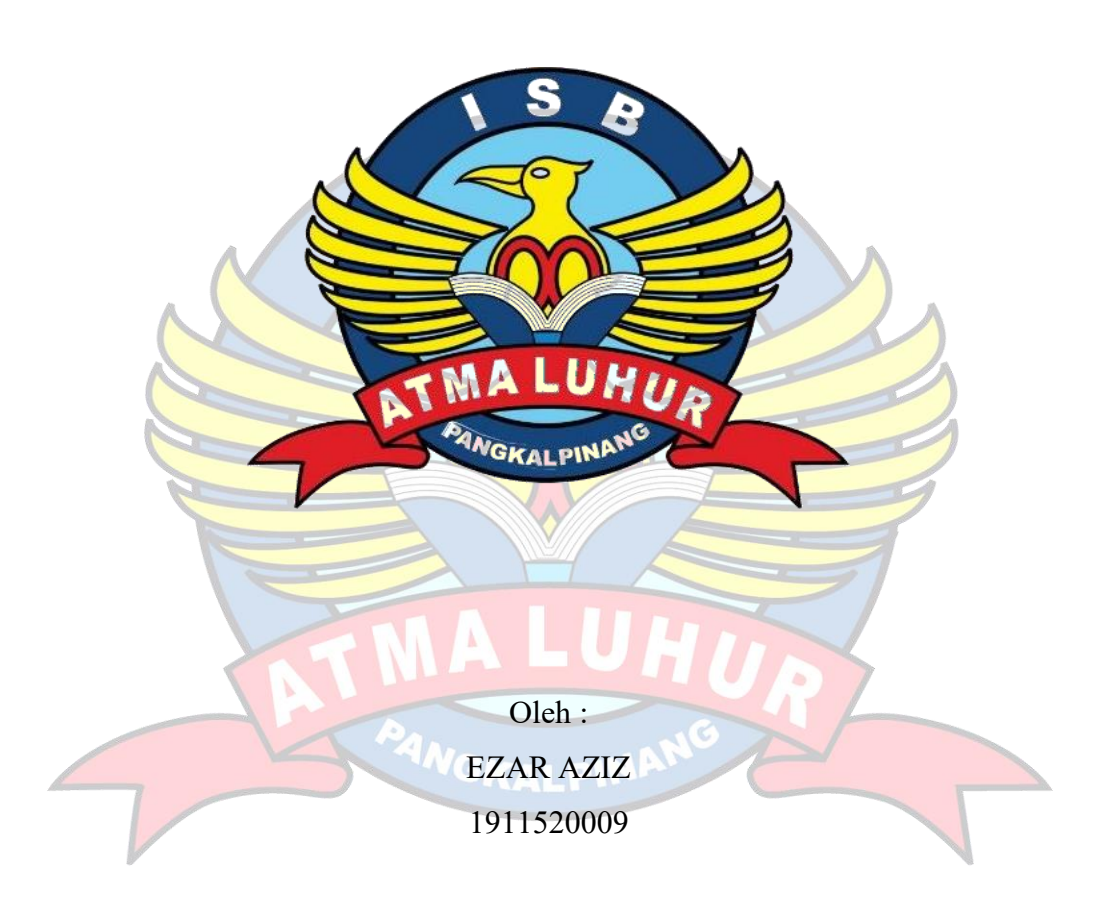

**PROGRAM STUDI TEKNIK INFORMATIKA FAKULTAS TEKNOLOGI INFORMASI INSTITUT SAINS DAN BISNIS ATMA LUHUR PANGKALPINANG 2022**

#### **LEMBAR PERNYATAAN**

Yang bertanda tangan di bawah ini: **NIM** : 1911520009 Nama : Ezar Aziz Judul Skripsi : ANALISIS JARINGAN OPTIK DI KECAMATAN KELAPA **BANGKA BARAT** 

Menyatakan bahwa Laporan Tugas Akhir saya adalah hasil karya sendiri dan bukan plagiat. Apabila ternyata ditemukan didalam laporan Tugas Akhir saya terdapat unsur plagiat, maka saya siap untuk mendapatkan sanksi akademik yang terkait dengan hal tersebut.

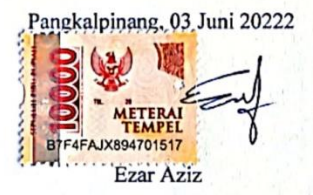

#### **LEMBAR PENGESAHAN SKRIPSI**

#### ANALISIS JARINGAN OPTIK DI KECAMATAN KELAPA BANGKA **BARAT**

Yang dipersiapkan dan disusun oleh

**Ezar Aziz** 1911520009

Telah dipertahankan di depan Dewan Penguji Pada tanggal **2** Juli 2022

Susunan Dewan Penguji Anggota. Agus Dendi R./S, Kom., M.Kom<br>NIDN, 0231087991

Kaprodi Teknik Informatika

Chandra Kirana, M.Kom NIDN. 0228108501

**Dosen Pembimbing** 

Harrizki Arie Pradanz, S.Kom, M.T.<br>NIDN. 0213048601

Ketua Penguji

Dr. Hadi Santoso, M.Kom NIDN. 0225067701

Skripsi ini telah diterima dan sebagai salah satu persyaratan untuk memperoleh gelar Sarjana Komputer Pada tanggal .. Juli 2022

DEKAN FAKULTAS TEKNOLOGI INFORMASI

**ISB ATMA LUHUR** 

Ellya Helmud Kom

NIDN. 0201027901

#### **KATA PENGANTAR**

Puji syukur Alhamdulillah kehadirat Allah SWT yang telah melimpahkan segala rahmat dan karuniaNya, sehingga penulis dapat menyelesaikan laporan skripsi yang merupakan salah satu persyaratan untuk meyelesaikan jenjang strata satu (S1) pada Program Studi Teknik Informatika Institus Sains dan Bisnis (ISB) Atma Luhur.

Penulis menyadari bahwa laporan skripsi ini masih jauh dari sempurna. Karena itu, kritik dan saran akan senantiasa penulis terima denngan senang hati.

Dengan segala keterbatasan, penulis menyadari pula bahwa laporan skripsi ini takkan terwujud tanpa bantuan, bimbingan, dan dorongan dari berbagai pihak. Untuk itu, dengan segala kerendahan hati, penulis menyampaikan ucapan terima kasih kepada :

- 1. Allah SWT yang telah menciptakan dan memberikan kehidupan di dunia
- 2. Bapak dan Ibu tercinta yang telah mendukung penulis baik spirit maupun materi.
- 3. Bapak Drs. Djaetun Hs yang telah mendirikan Atma Luhur
- 4. Bapak Dr. Husni Teja Sukmana, S.T., M.Sc, selaku Rektor ISB Atma Luhur.
- 5. Bapak Chandra Kirana, M. Kom Selaku Kaprodi Teknik Informatika.
- 6. Bapak Harrizki Arie Pradana,S.Kom.,M.T. selaku dosen pembimbing.
- 7. Saudara dan sahabat-sahabatku terutama Kawan-kawan Angkatan 2018 yang telah memberikan dukungan moral untuk terus menyelesaikan skripsi ini.

Semoga Tuhan Yang Maha Esa membalas kebaikan dan selalu mencurahkan hidayah serta taufikNya, Amin.

Pangkalpinang, 03 Juni 2022

## Penulis

#### *ABSTRACT*

*The High speed and high capacity bandwith Internet in telecomunication service needs are growing in this modern age. In the economic and technology growth there is first step for increasing and develop many different type of sophiscated, cheap, and high speed akses telecomunication services*.*FTTH (Fiber To The Home) an access technology network architecture that uses optical fiber as the main medium to the subscriber. With using of optical fiber as the main medium*, *FTTH technology has several advantages when compared with network technology still uses copper cable or even wireless technology*. *FTTH based on*  internet broadband connection which used by fiber optic wire for personal *subsriber or internet home connection. This system based on optical material which can transfer any digital information such as telephone, video, data, and music so effectivelly than coaxial copper wire.*

*Key Words* : *Analysis, Location, Network Iconnet*

## **ABSTRAK**

Kebutuhan komunikasi berkecepatan tinggi dan berkapasitas besar dalam bidang telekomunikasi saat ini sangat besar dan mendukung perkembangan teknologi informasi yang semakin berkembang di era masyarakat modern ini. Kemajuan perekonomian serta berkembangnya teknologi telekomunikasi merupakan titik tolak dan potensi besar untuk dapat meningkatkan dan mewujudkan berbagai jenis pelayanan komunikasi yang lebih canggih dengan akses yang cepat dan murah. FTTH (Fiber To The Home) suatu teknologi arsitektur jaringan akses yang menggunakan serat optik sebagai media utamanya sampai dengan pelanggan. Sistem berbasis optik dapat mengantarkan beragam informasi digital, seperti telepon, video, data, dan sebagainya, secara lebih efektif dibandingkan dengan kabel tembaga coaxial.

Kata Kunci : Analisis, Lokasi, Jaringan Iconnet

# **DAFTAR ISI**

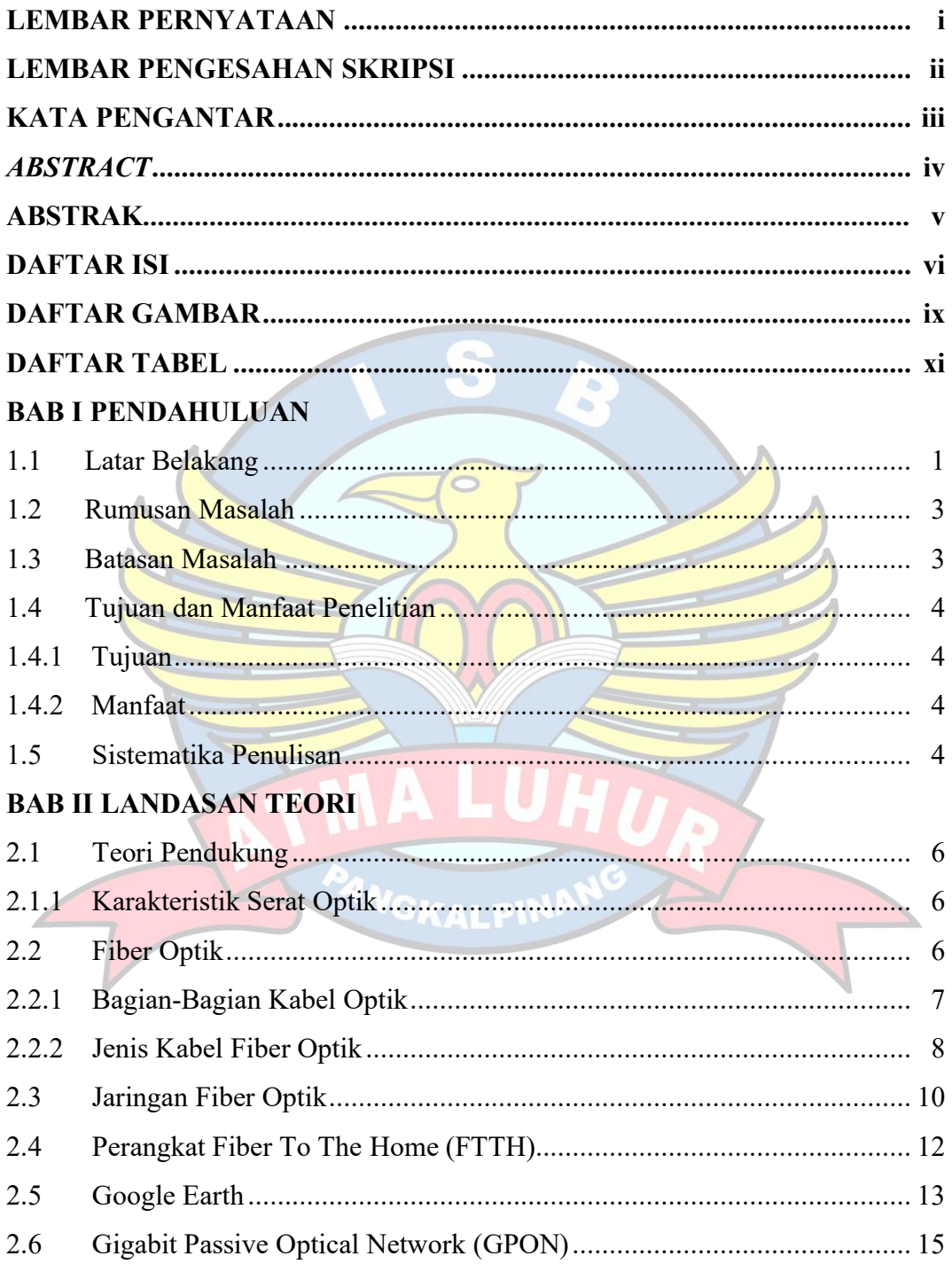

# **BAB III METODELOGI PENELITIAN**

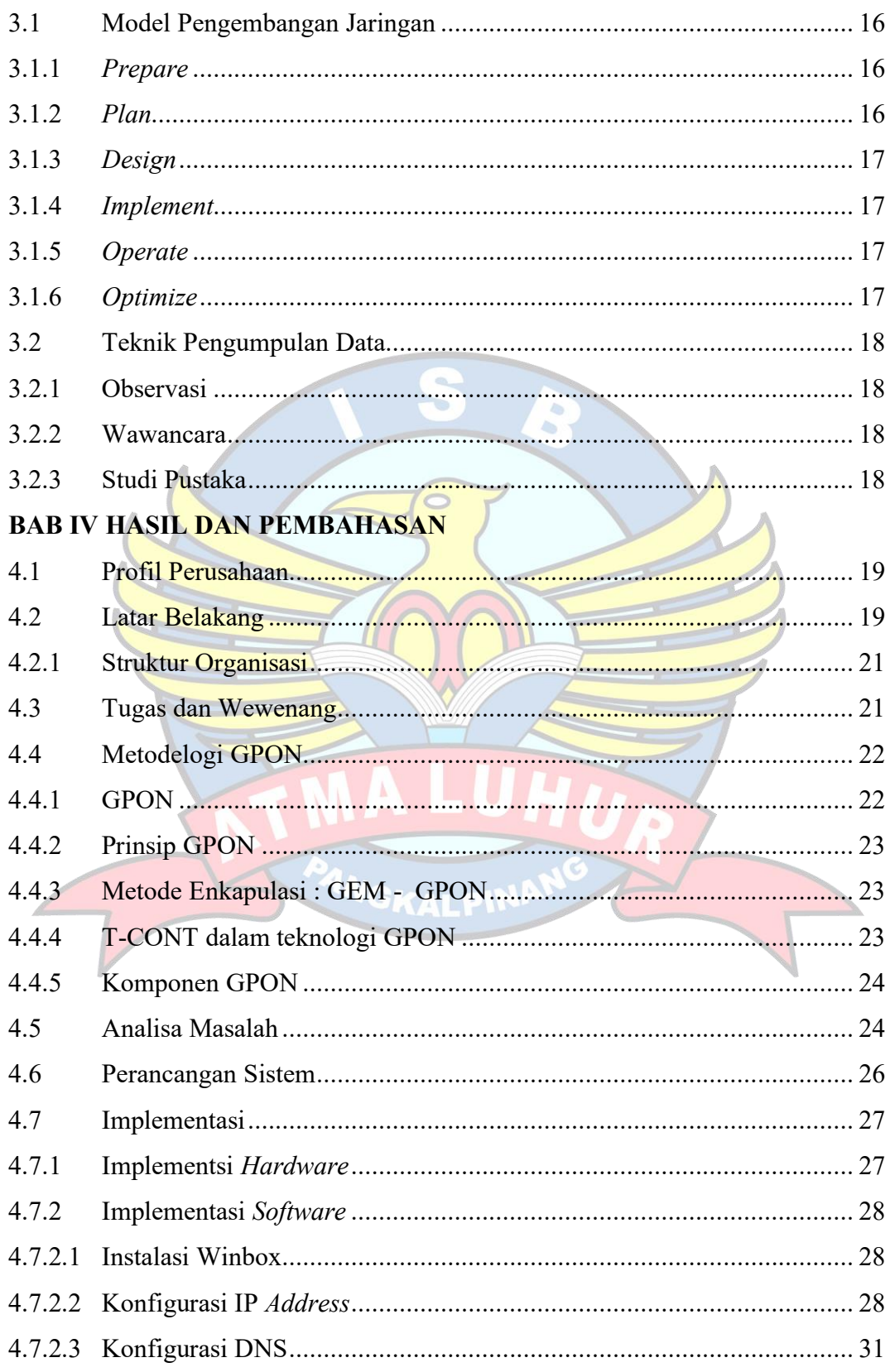

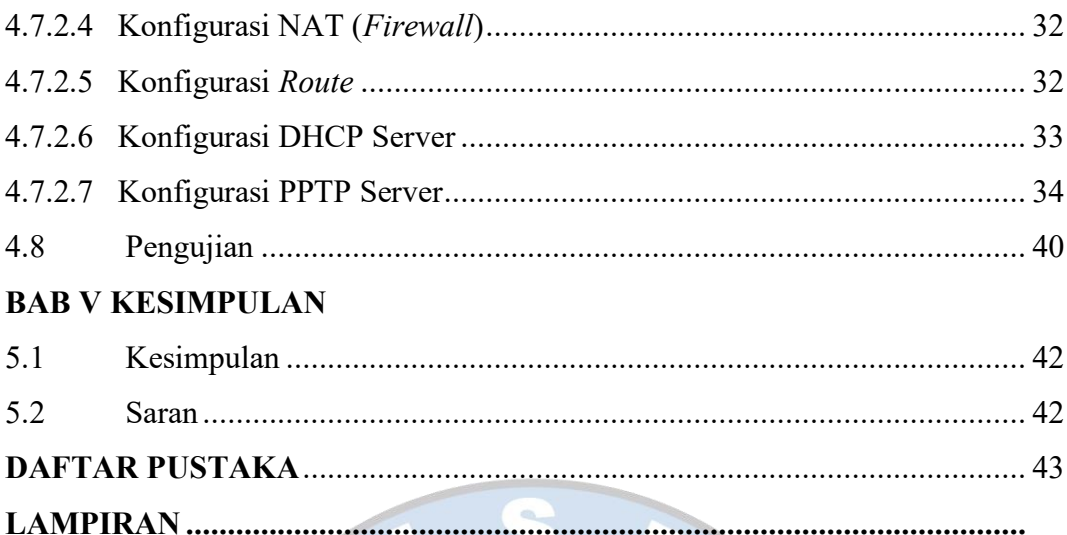

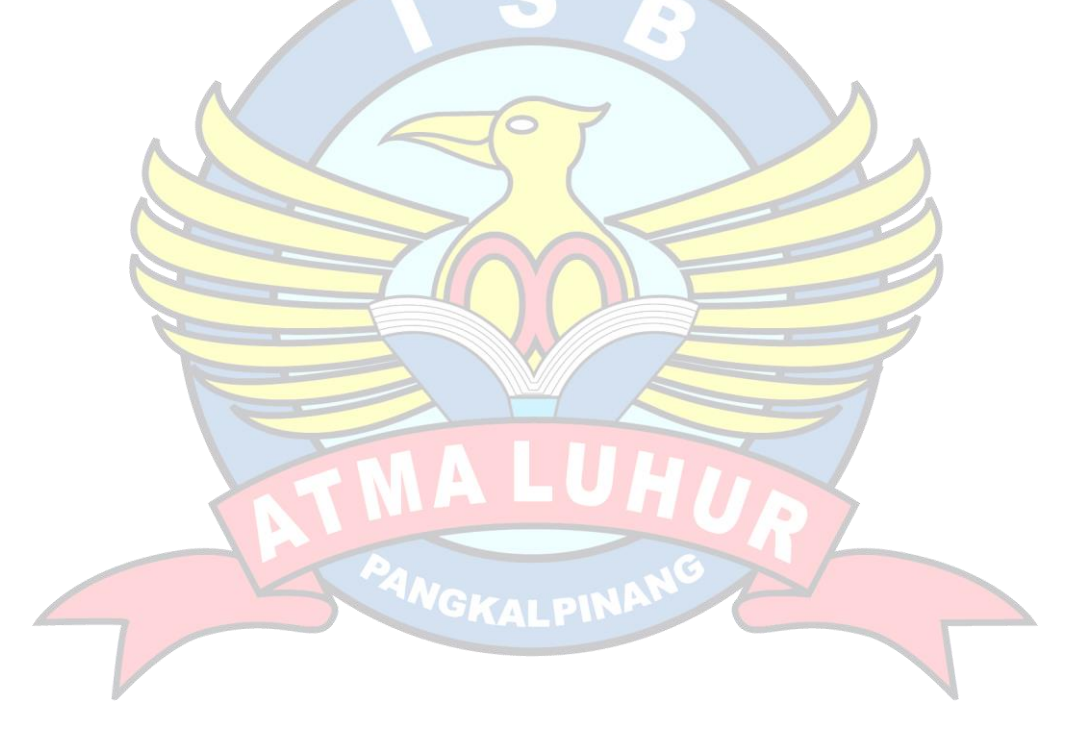

## **DAFTAR GAMBAR**

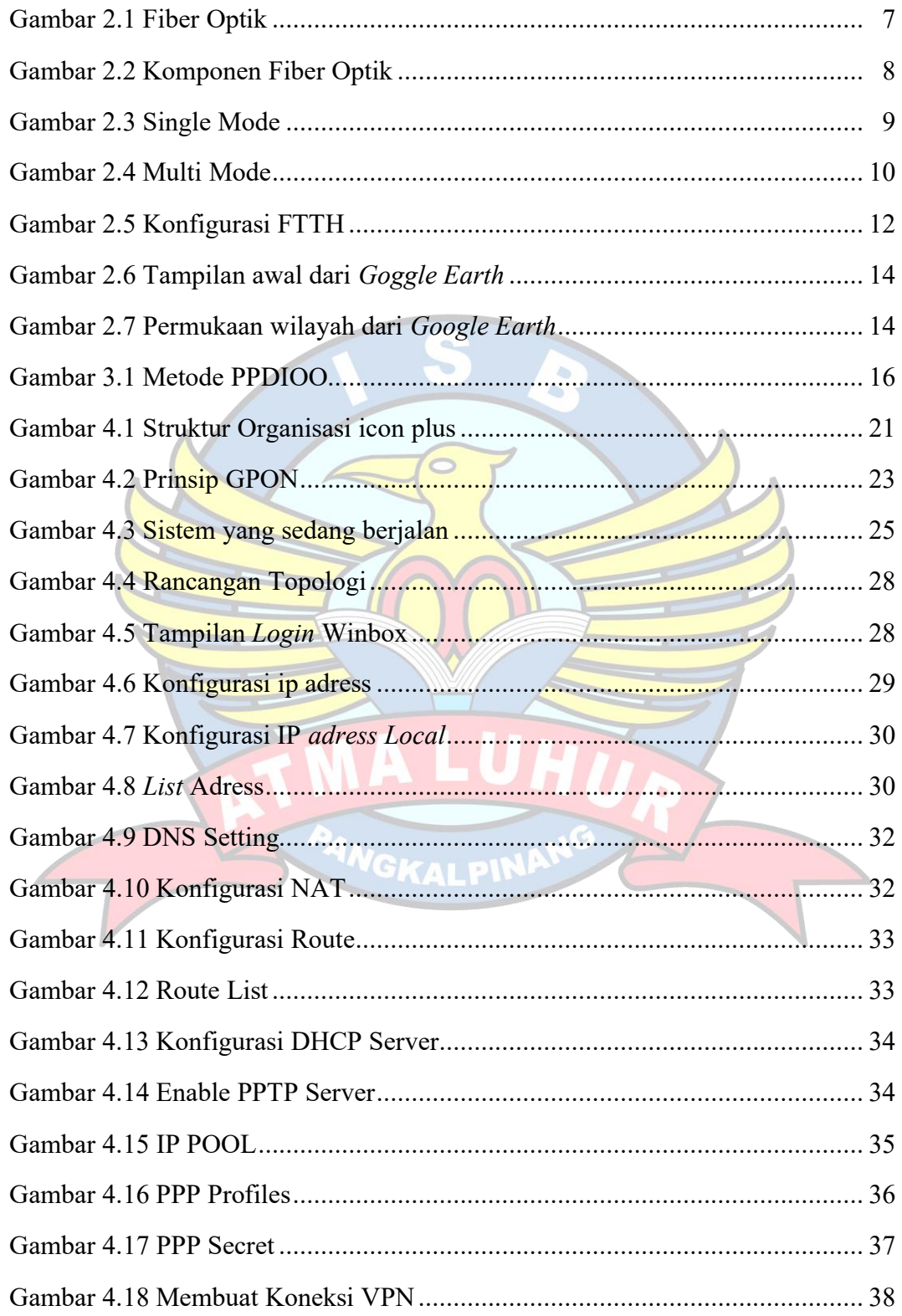

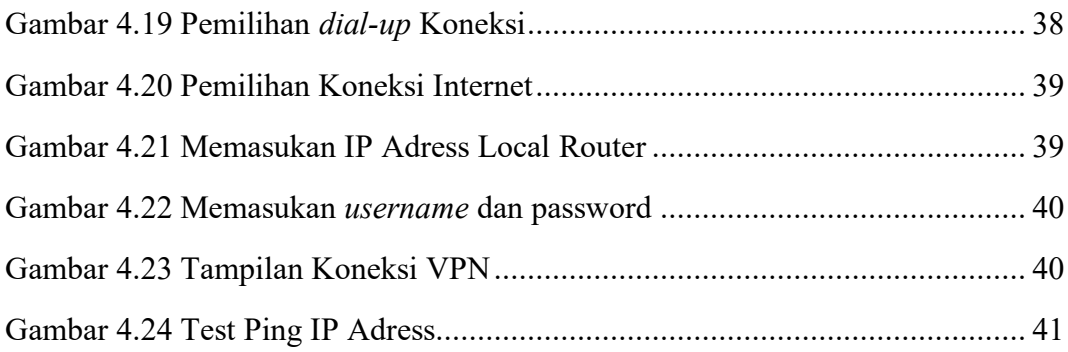

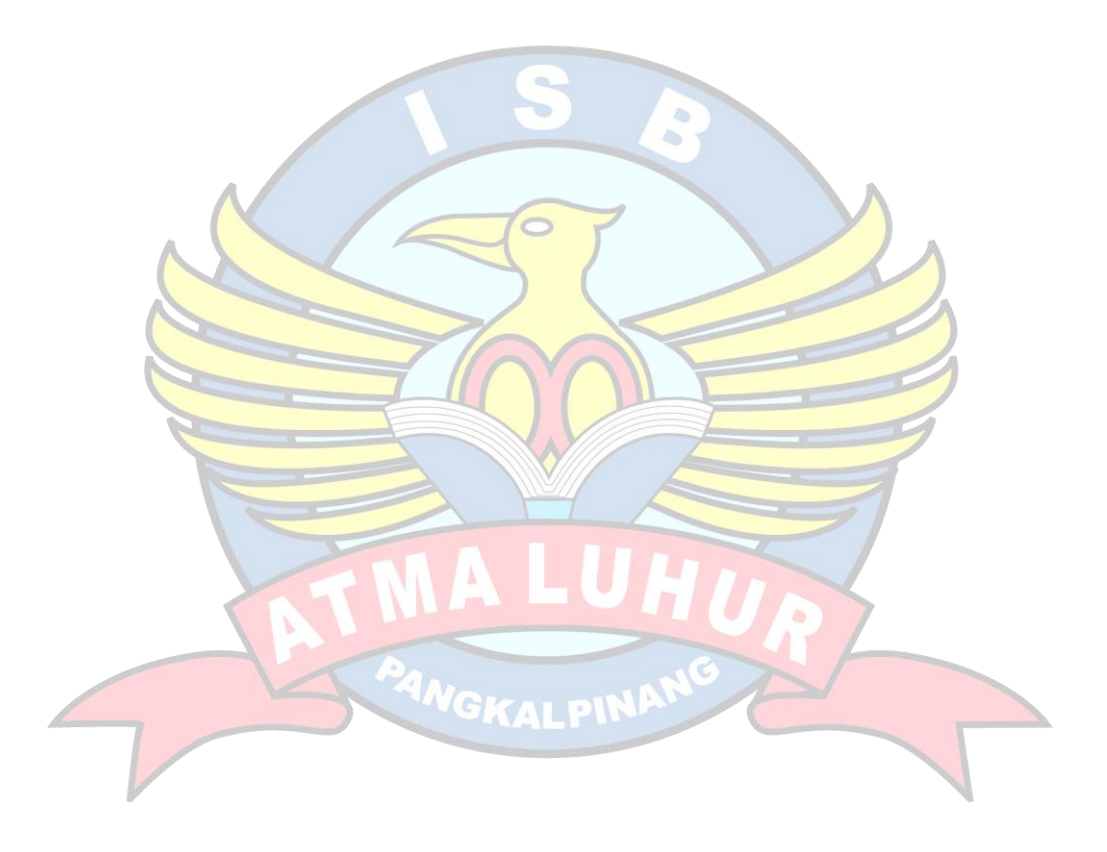

# **DAFTAR TABEL**

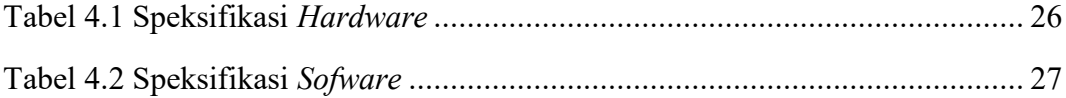

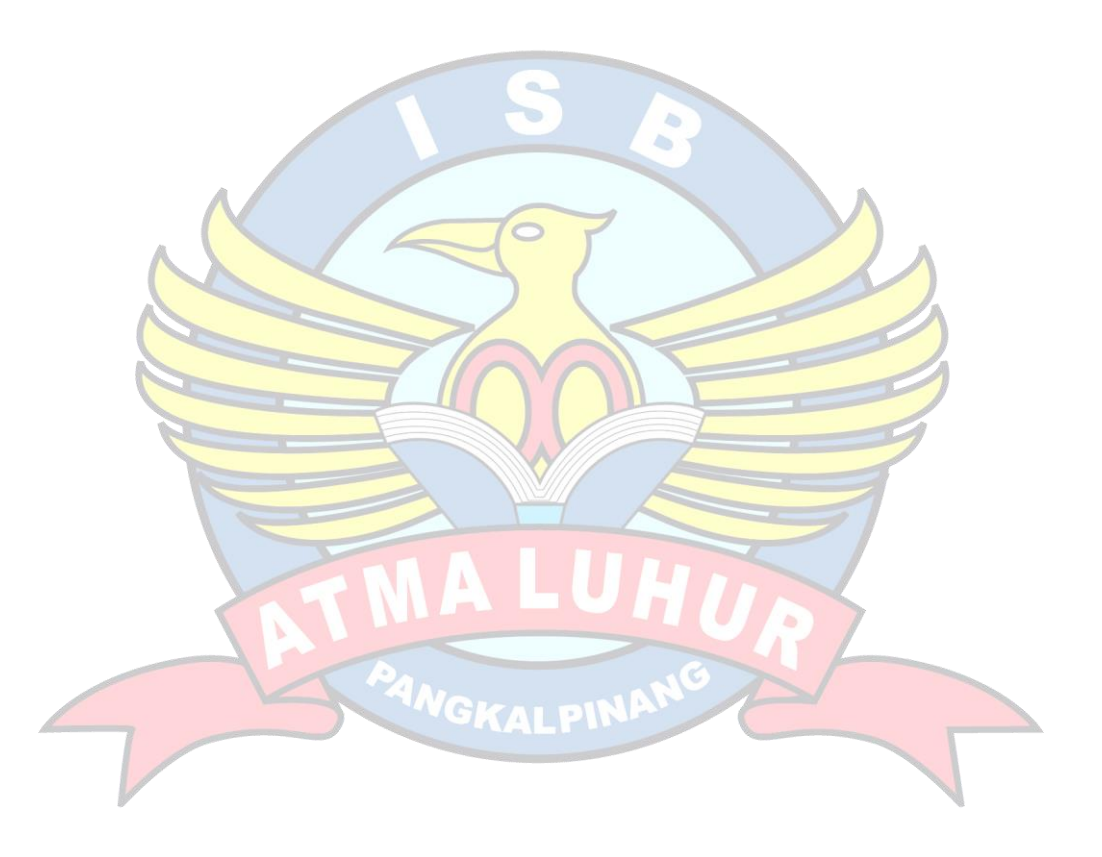